## Inscribe Reader

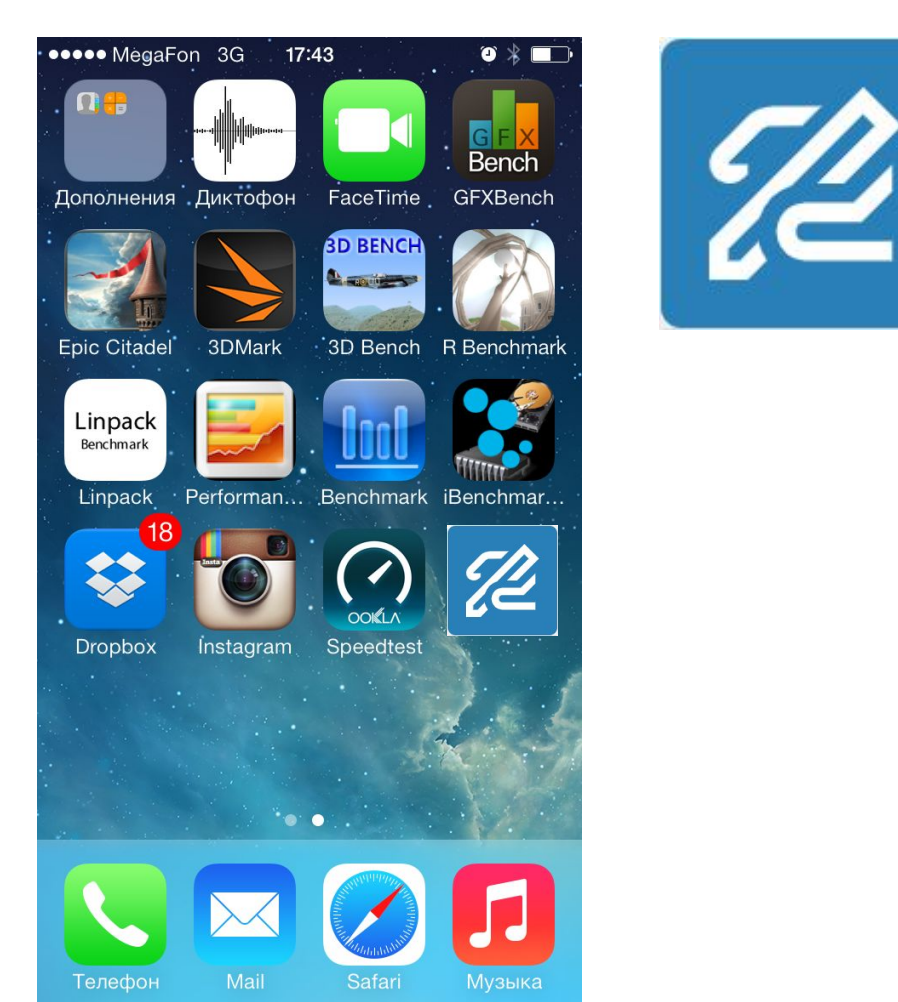

# Specification

### **Reads**

- E-books (F2B, EPUB)
- Any texts (TXT, RTF)
- Web pages (exported from Safari, Chrome etc)
- PDF files
- ZIP files
- Copy-pasted texts
- Supports other text-processing Apps and Cloud storages

## **OS**

 $\blacksquare$  iOS 10+

### **Devices**

- iPhone (5 and higher)
- iPhone Plus (6 and higher)
- iPads

### **Layout**

▪ Vertical & horizontal

### **Lighting sensor**

■ Enabled, auto-switch to night mode

### **Interface languages**

- Russian
- **English**
- Spanish
- German
- **French**
- **Portuguese**
- Chinese

### **API translation**

▪ Google Translator (or Yandex Translator)

### **Translation direction**

■ Any, supported by Google Translator

## Source sample – E-book website

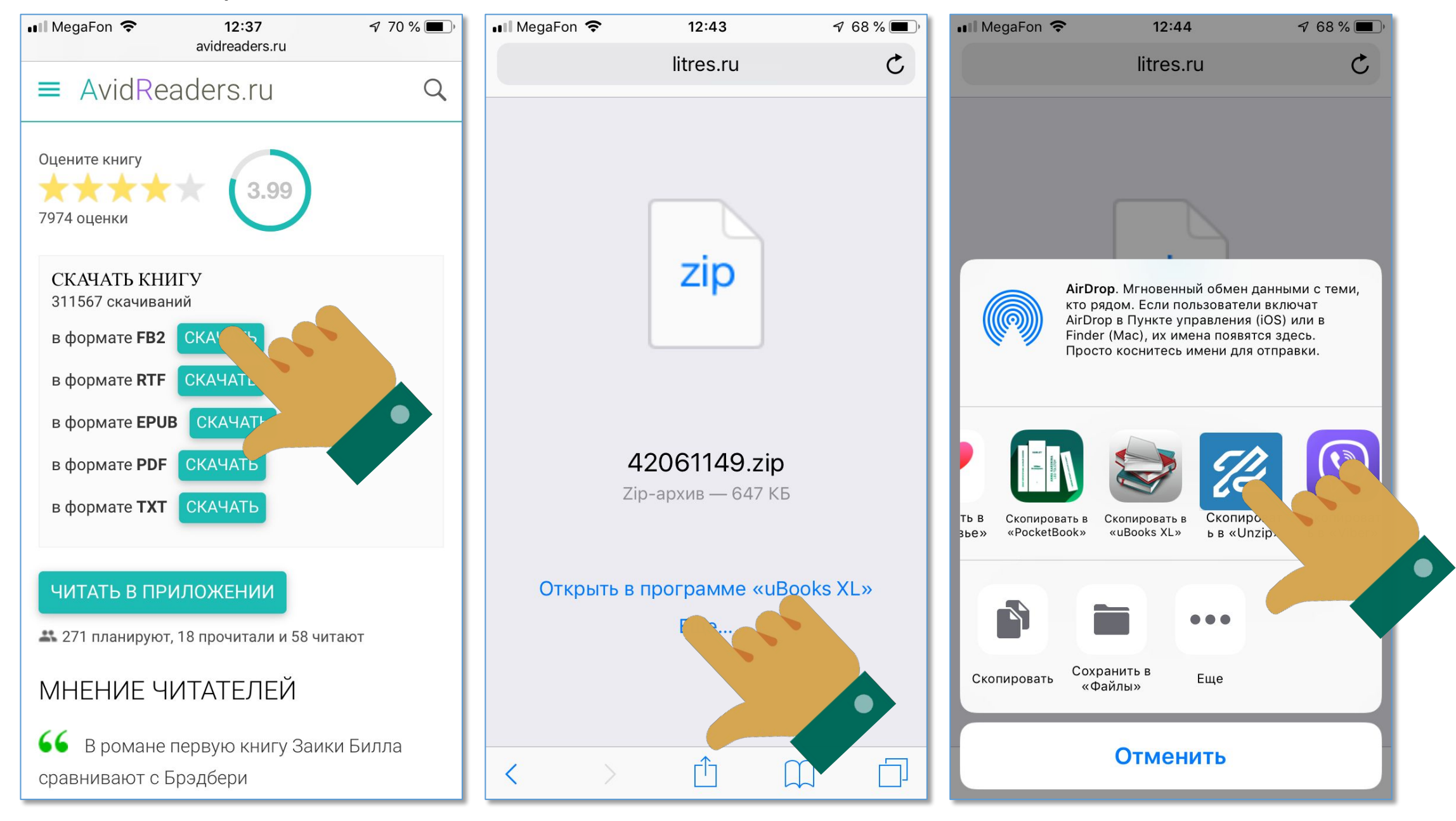

## Source sample – Safari browser

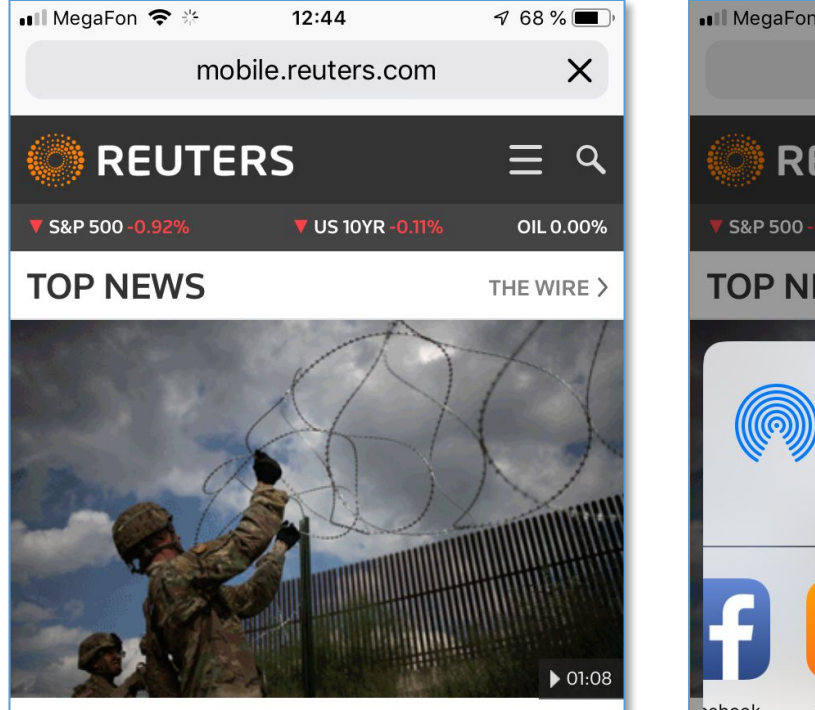

#### **Trump limits asylum from Mexico** border

President Trump effectively suspended the granting of asylum to migrants who cross the U.S.-Mexico border illegally, seeking fresh ways to block thousands of Central Americans traveling in caravans from entering the U.S.

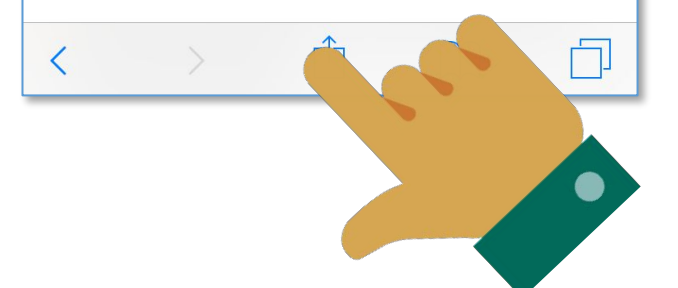

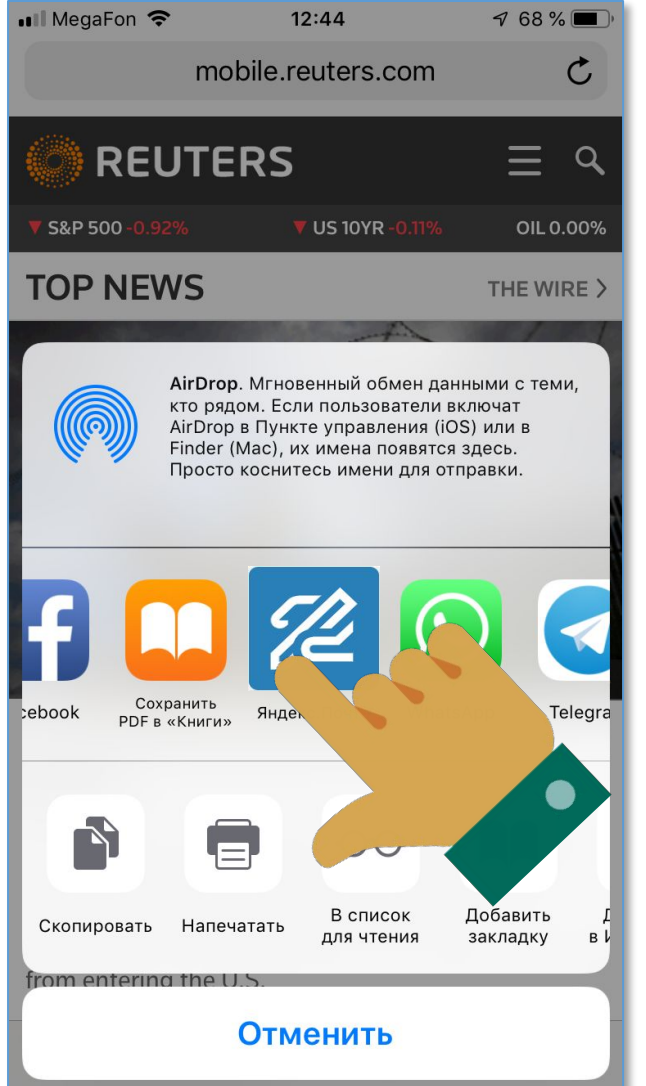

## Source sample – PDF from Safari browser

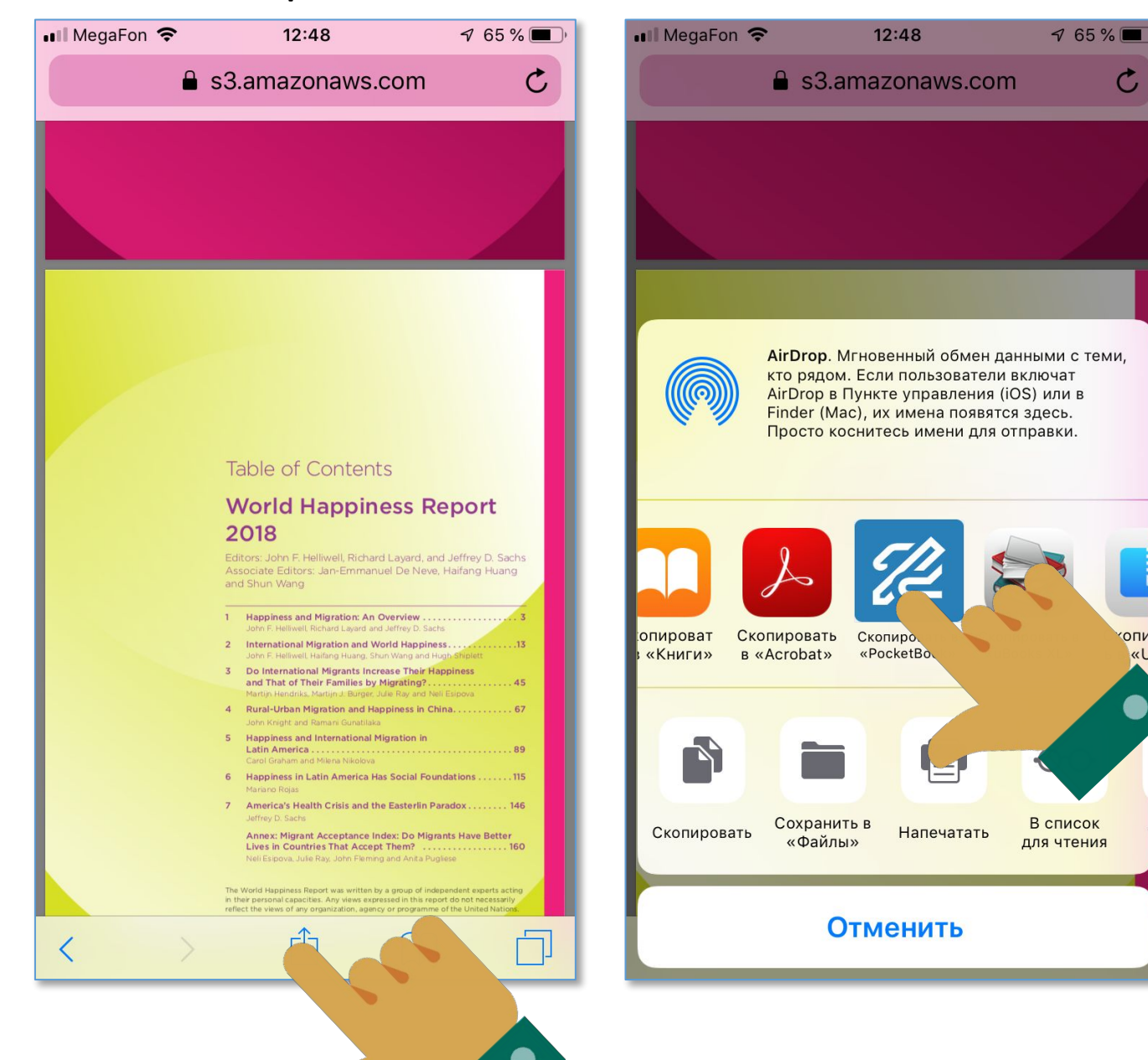

## Source sample – Google Disk (MS Word.doc)

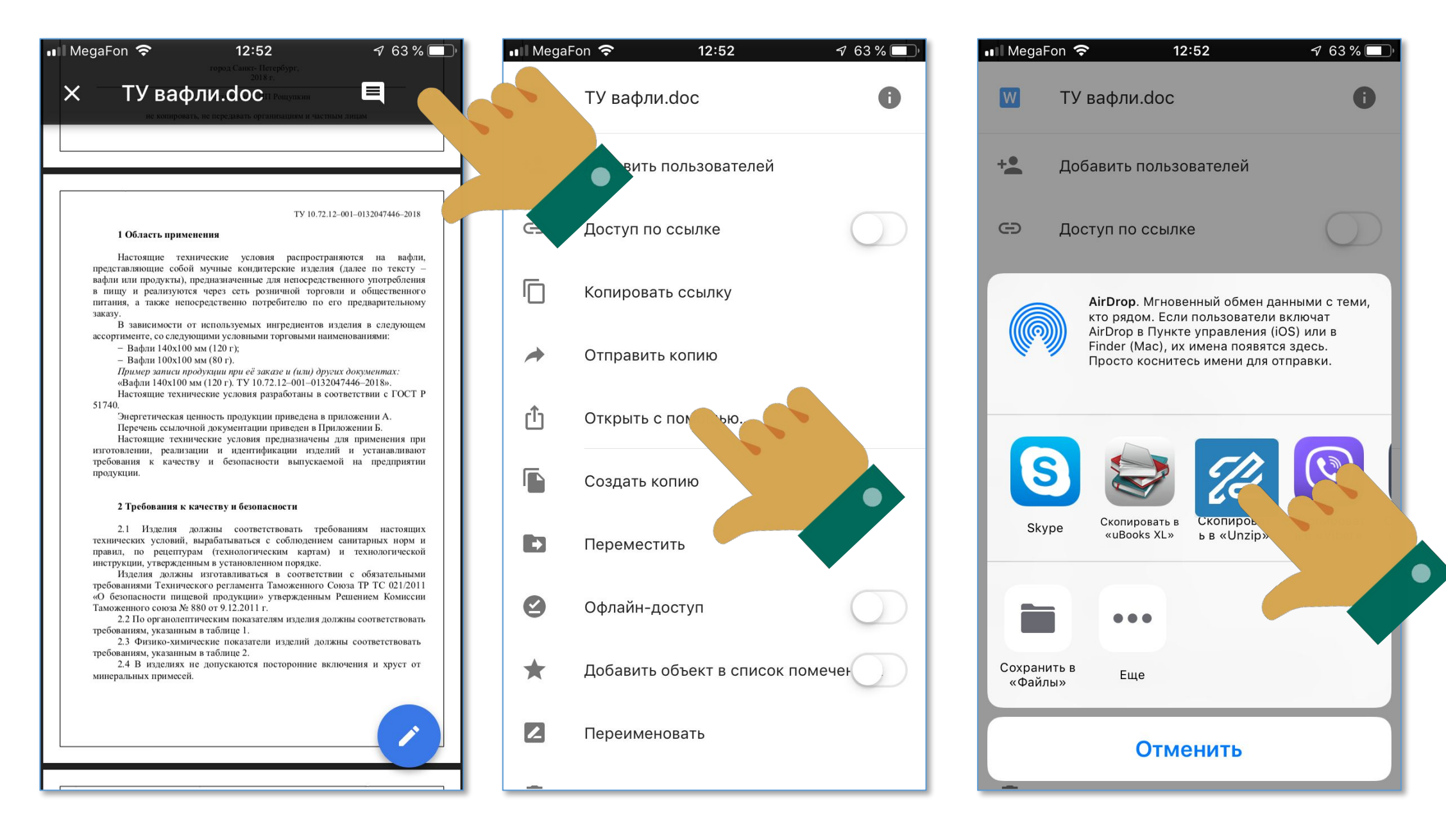

## Source sample – Yandex Mail (PDF file)

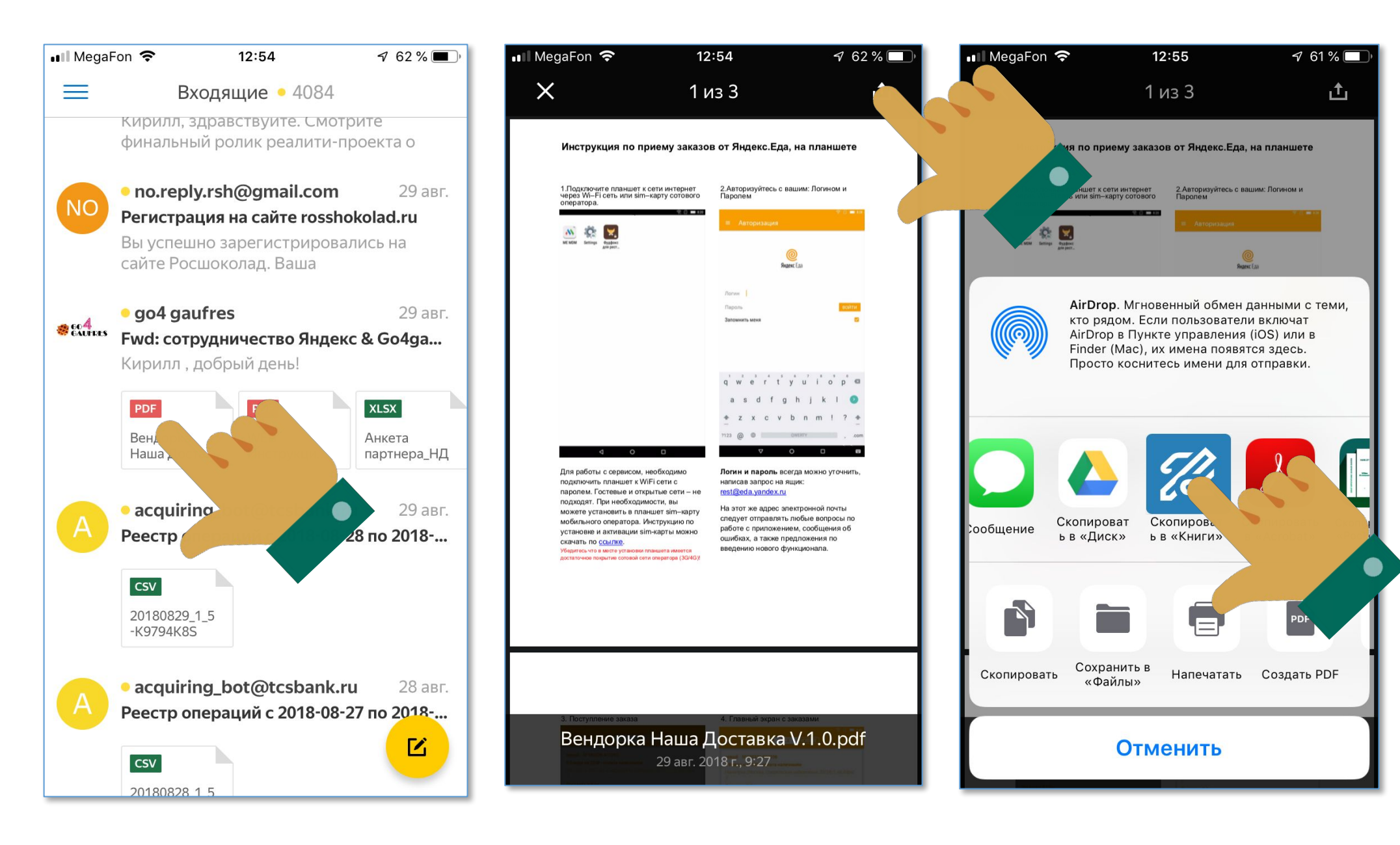

### Main screen

Supports embedded book cover or article preview

Remove progress bar

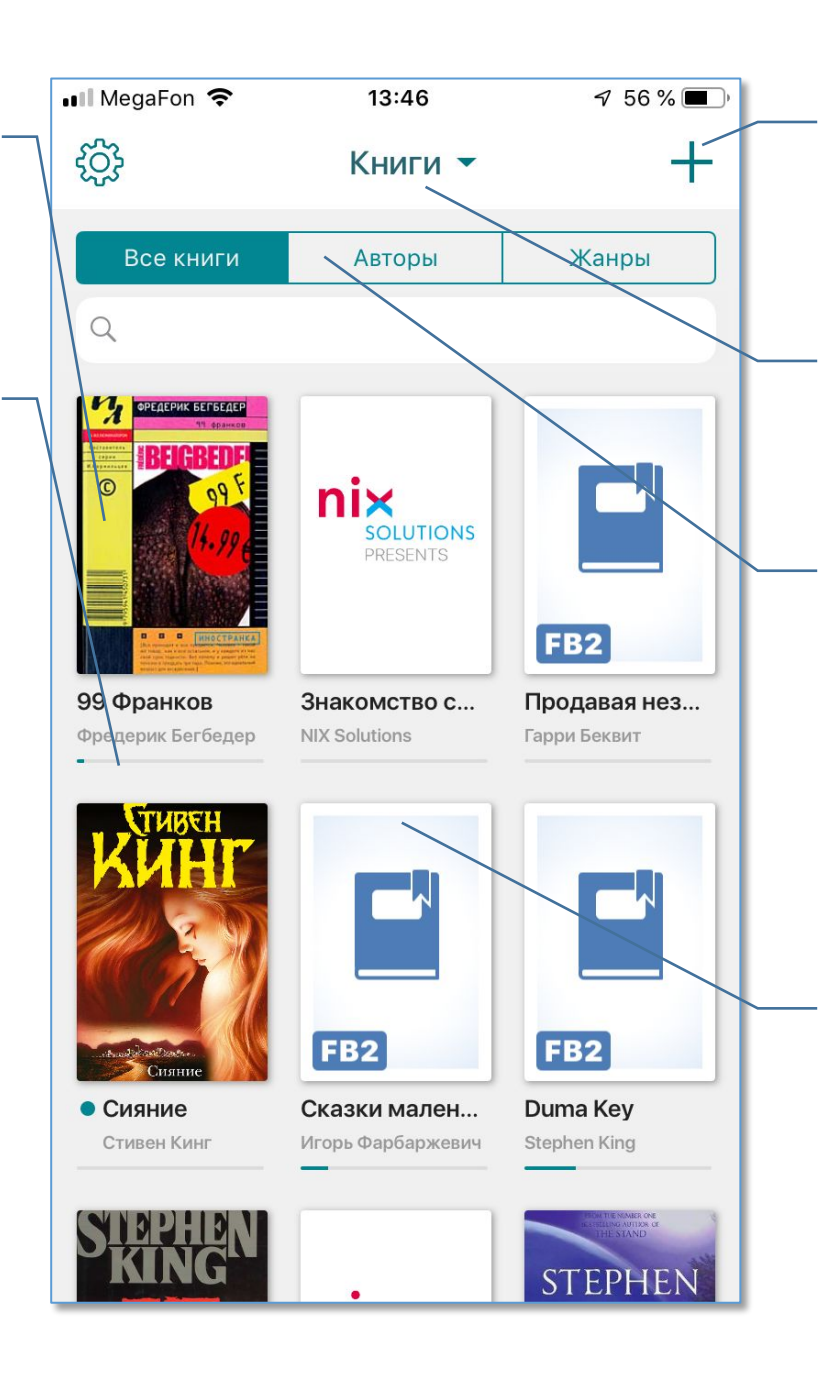

Remove, no need to add books from the app online

### Remove

#### Folders:

- Books
- Articles
- Documents
- Custom… (enable user to create/rename folders)

### Options (on press):

- Rename
- Sync
- Move to folder
- Delete

# Settings

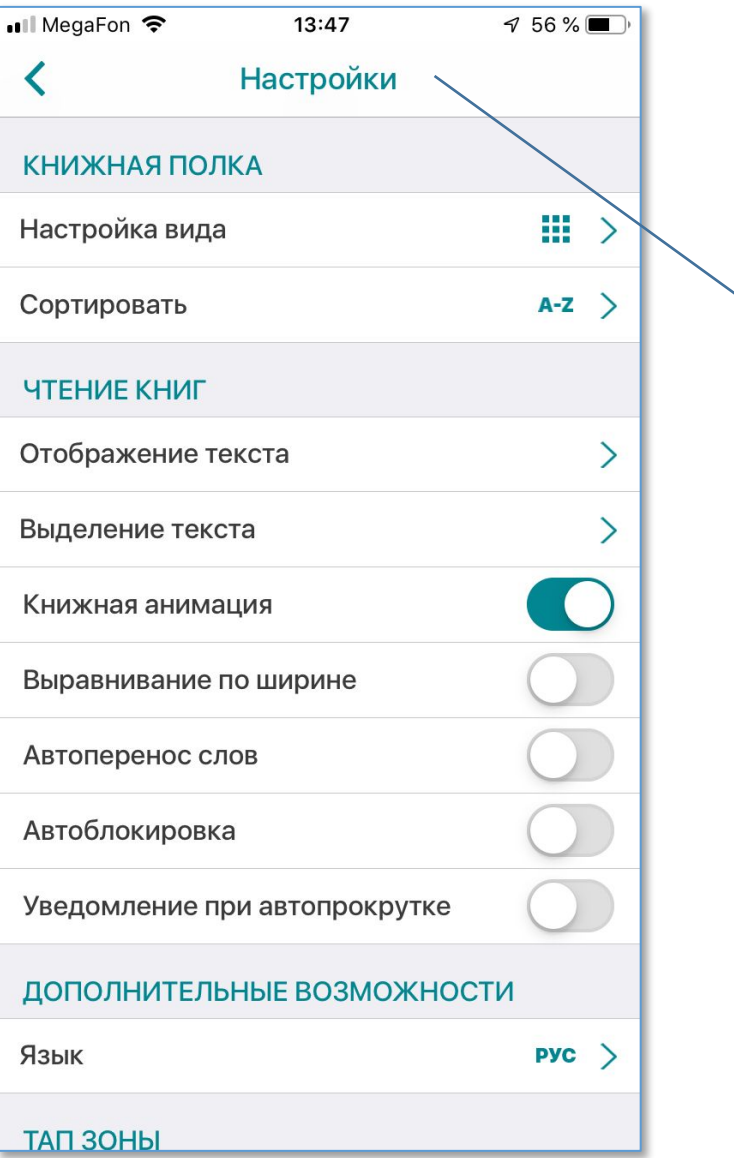

### Settings (to be defined later):

- XXX

- YYY

## Reading screen

 $\bigoplus$ 

Запретить

Поиск

• Ill MegaFon <del>?</del> 13:48  $\frac{7}{56}\%$ ≺ Duma Key 主  $\frac{3}{2}$ 27.9% "Who was that woman?" Wireman asked. "Mary Ire," Nannuzzi said. "She's a fixture on the Suncoast art scene. Publishes a free culture-vulture newspaper called Boulevard. It comes out once a month during most of the year, once every two weeks during the tourist season. She lives in Tampa - in a coffin. **DOH** Готово accorl **LIBET** busin 22 Academy her fl American Typewriter 23 "Shi Arial 24 Wirer Calibri 25 Comic Sans Ms Narl

Дневной режим

Шрифть

 $\mathbb{E}$ 

Автопрокрутка

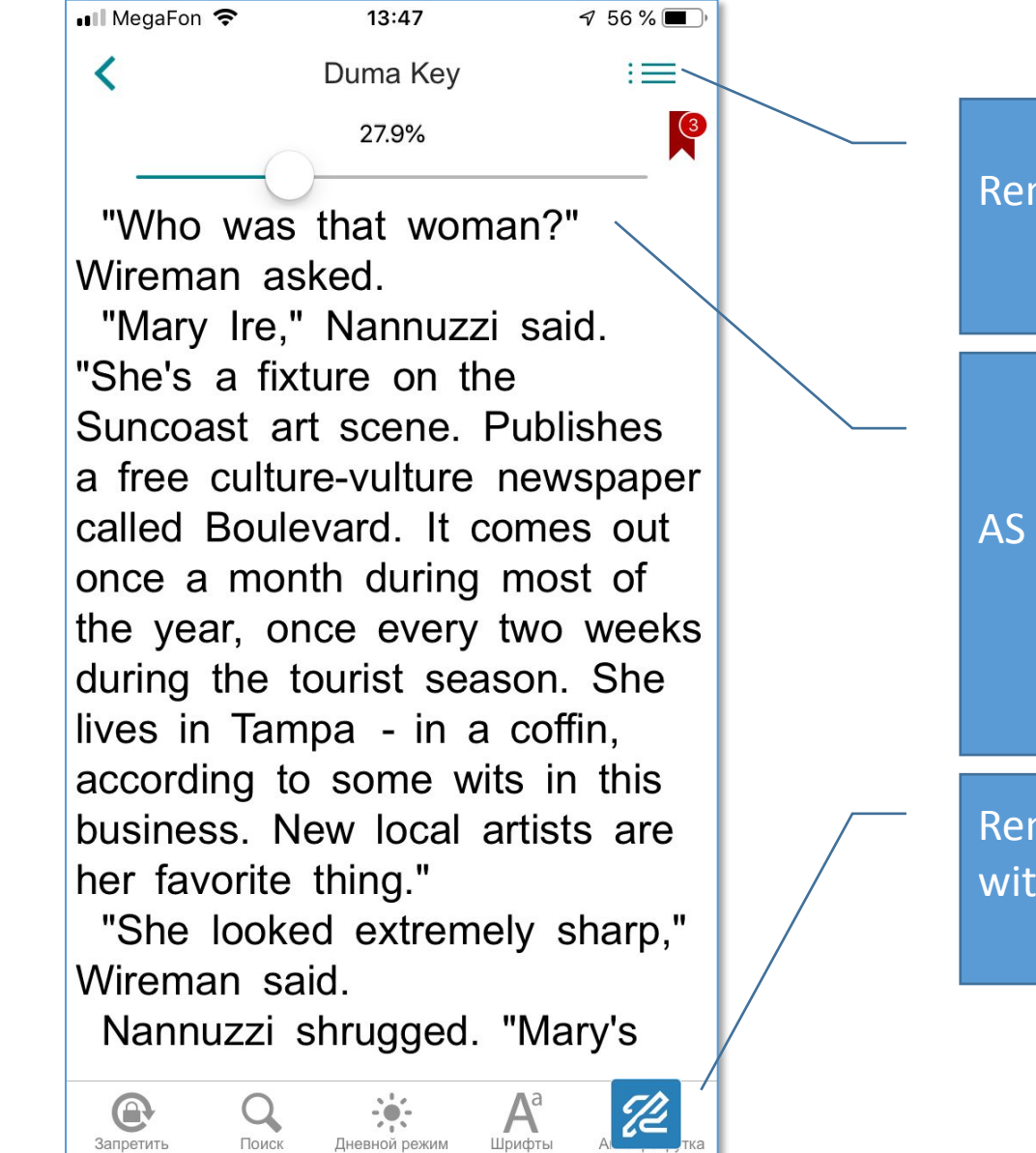

#### Remove menu

AS IS

Remove auto-scroll an replace it with toggled Inscribe mode

## Inscribe Mode

 $\bigoplus$ 

Запретить

Поиск

Дневной режим

Шрифть

**ull MegaFon** 후 13:47  $\frac{4}{56\%}$  $:=$ く Duma Key  $\frac{3}{2}$ 27.9% A number of Edgar's paintings play significant roles in the novel and are described in great detail, both in their creation and how they look, beginning with his very first extensive drawing upon arrival at Big Pink, a ghostly picture of a ship on the sunset titled Hello. He quickly experiments with a number of sunsets, which all fail to match up to "Hello".

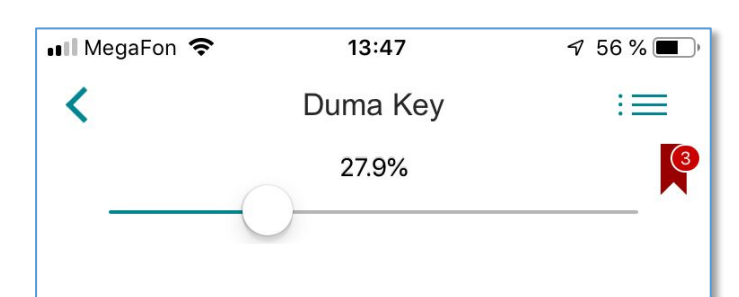

A number of Edgar's paintings play significant roles in the novel and are described in great detail, both in their creation and how they look, beginning with his very first extensive drawing upon arrival at Big Pink, a ghostly picture of a ship on the sunset titled Hello. He quickly experiments with a number of sunsets,

Дневной режим

Шрифты

Автопрокрутка

 $\bigoplus$ 

Запретить

Поиск

### Enhanced interline interval 1.2

# Translation – Standalone word (1 of 2)

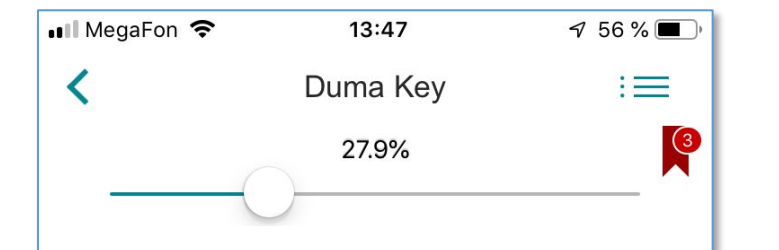

A number of Edgar's paintings play significant roles in the novel and are described in great detail, both in their creation and how they look, beginning with his very first extensive drawing upon arrival at Big Pink, a ghostly reture of a ship on the sunset Hello. He quickly experiments with a number of sunsets,  $\blacksquare$  Tap & hold

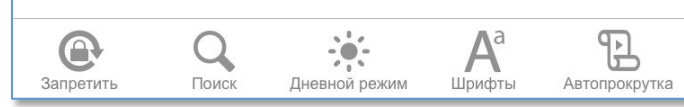

Highlight with 50% transparency in uneven brushstroke style and customized color

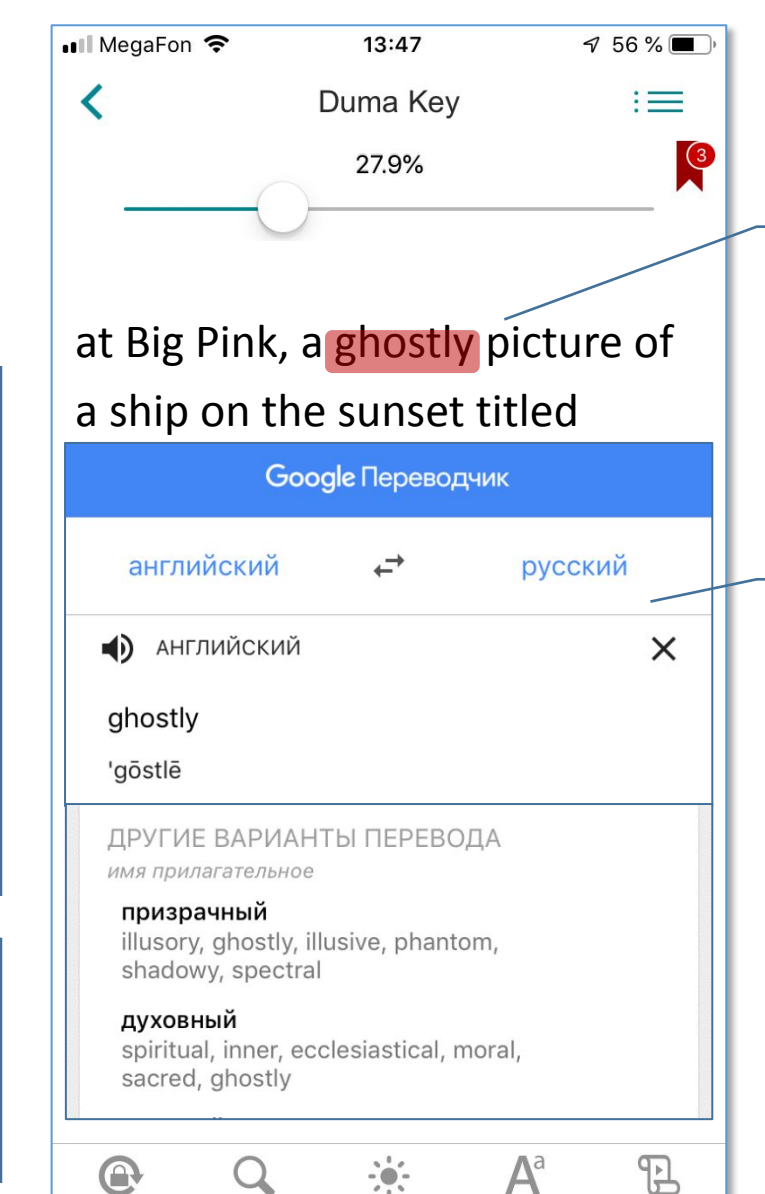

Дневной режим

Шрифты

Автопрокрутка

Запретить

Поиск

Phrase goes up and translation screen appears

Scrollable full article from Google Translator with:

- Translation
- Transcript
- Pronunciation
- Alternative translation
- Usage samples

# Translation – Standalone word (2 of 2)

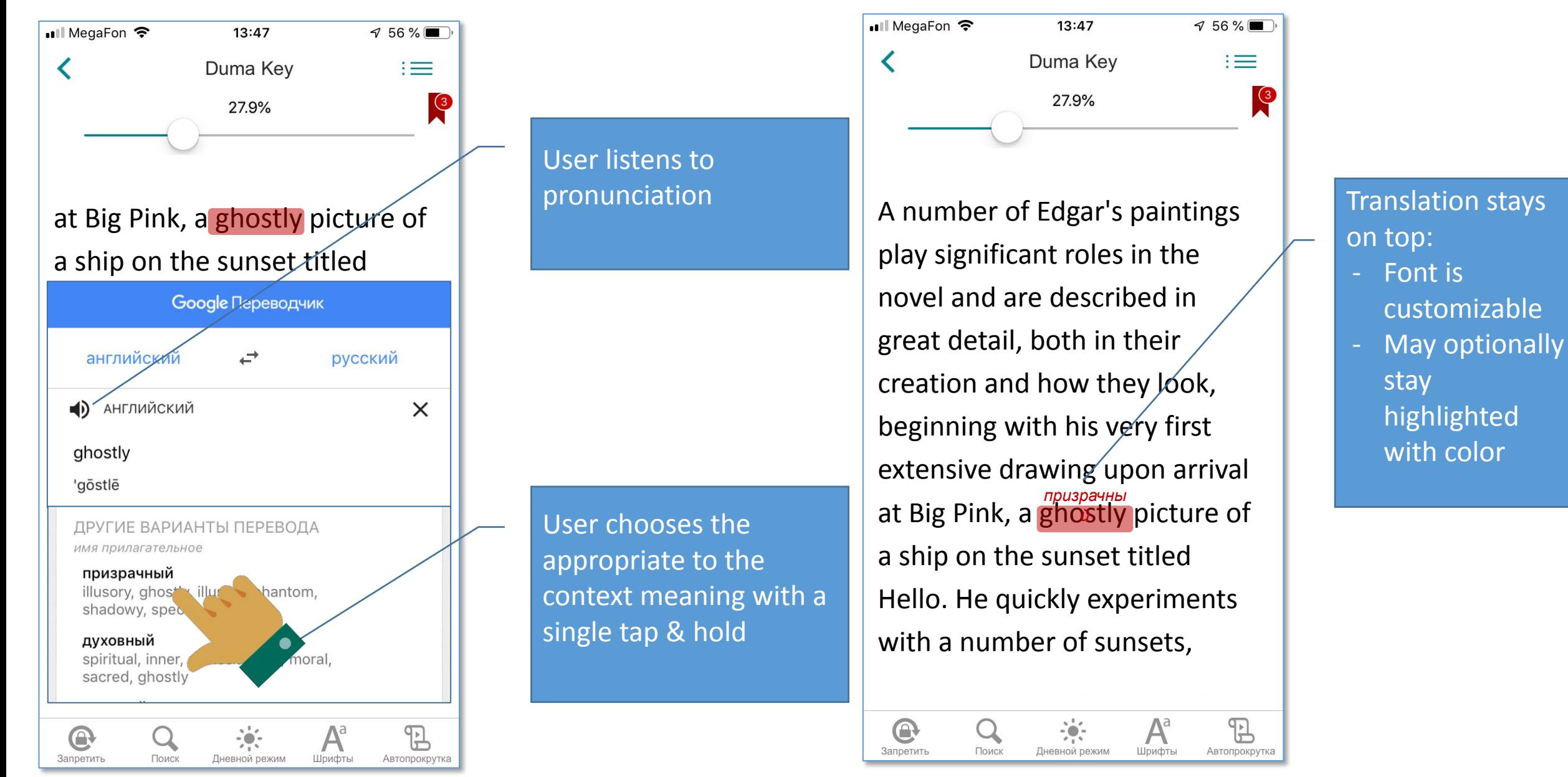

# Translation – Phrase $(1$  of 2)

**Ill** MegaFon **후** 13:47  $\frac{9}{56\%}$  $:=$ ≺ Duma Key 27.9%

A number of Edgar's paintings play significant roles in the novel and are described in great detail, both in their creation and how they look, beginning with his very first extensive drawing upon/arrival at Big Pink, a ghostly picture of a ship on the sunset titled Hello. He quickly experiments with a number of sunsets,  $\bigcup_{n=1}^{\infty}$  Tap & hold +

Дневной режим

Шрифты

Автопрокрутка

 $\bigoplus$ 

Запретить

Поиск

**Highlight with** 50% transparency in uneven brushstroke style and customized color

drawing gesture

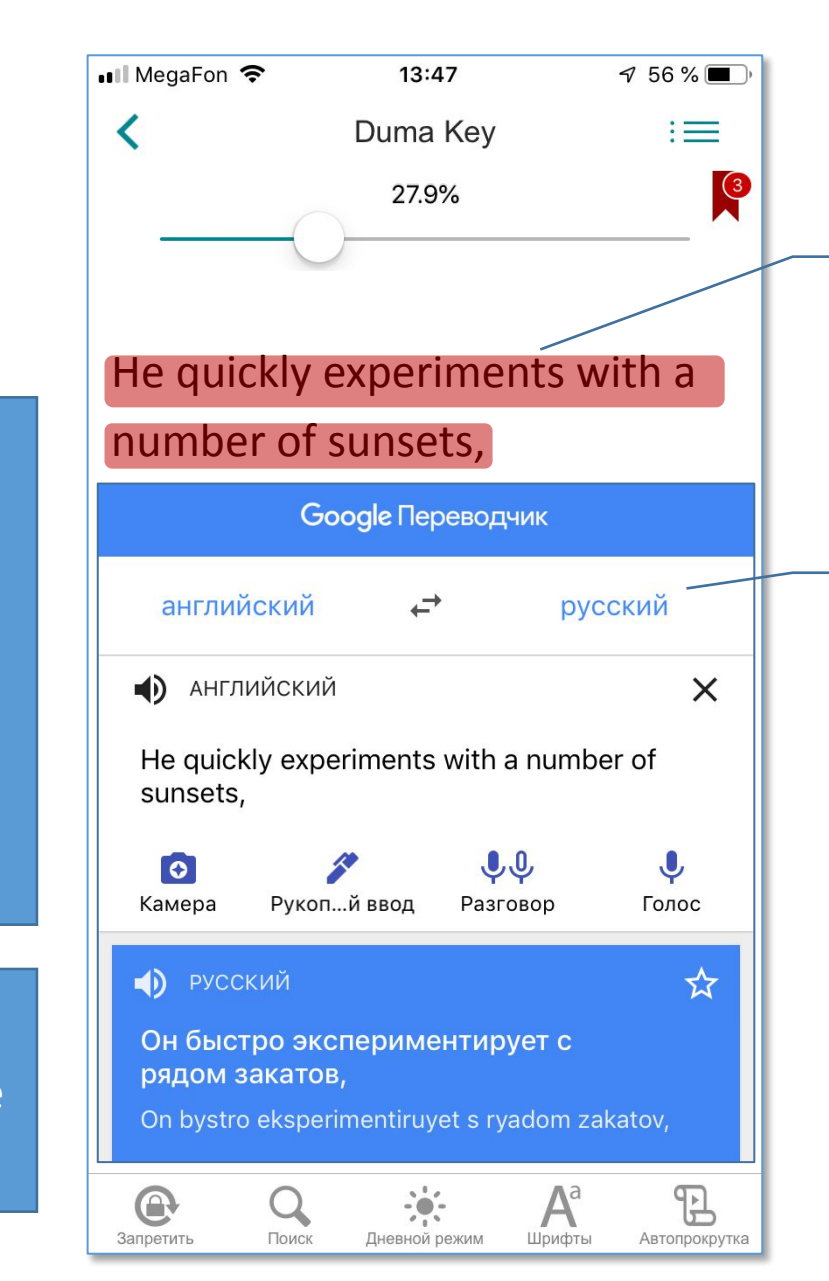

Phrase goes up and translation screen appears

Scrollable full article from Google Translator with:

- Translation
- Transcript
- Pronunciation

# Translation – Phrase (2 of 2)

ull MegaFon **수** 13:47  $\sqrt{56\%}$  $\overline{\textbf{C}}$ Duma Key  $\equiv$  $\sqrt{3}$ 27.9%

A number of Edgar's paintings play significant roles in the novel and are described in great detail, both in their creation and how they look, beginning with his very first extensive drawing upon arrival at Big Pink, a ghostly picture of a ship on the sunset titled *Hello. He quickly experiments* with a number of sunsets, *он быстро с рядом*

 $\cdot$ 

Дневной режим

Шрифты

 $\bigoplus$ 

Запретить

Поиск

 $\mathbb{E}$ 

Автопрокрутка

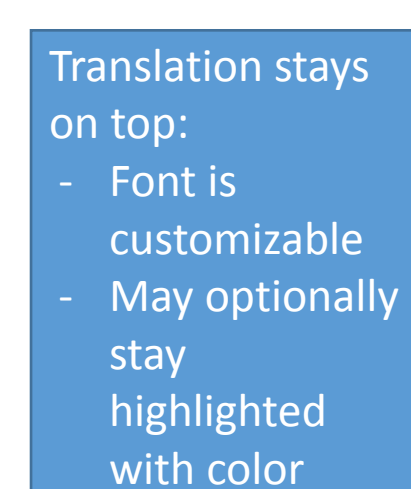

## My Vocabulary mode

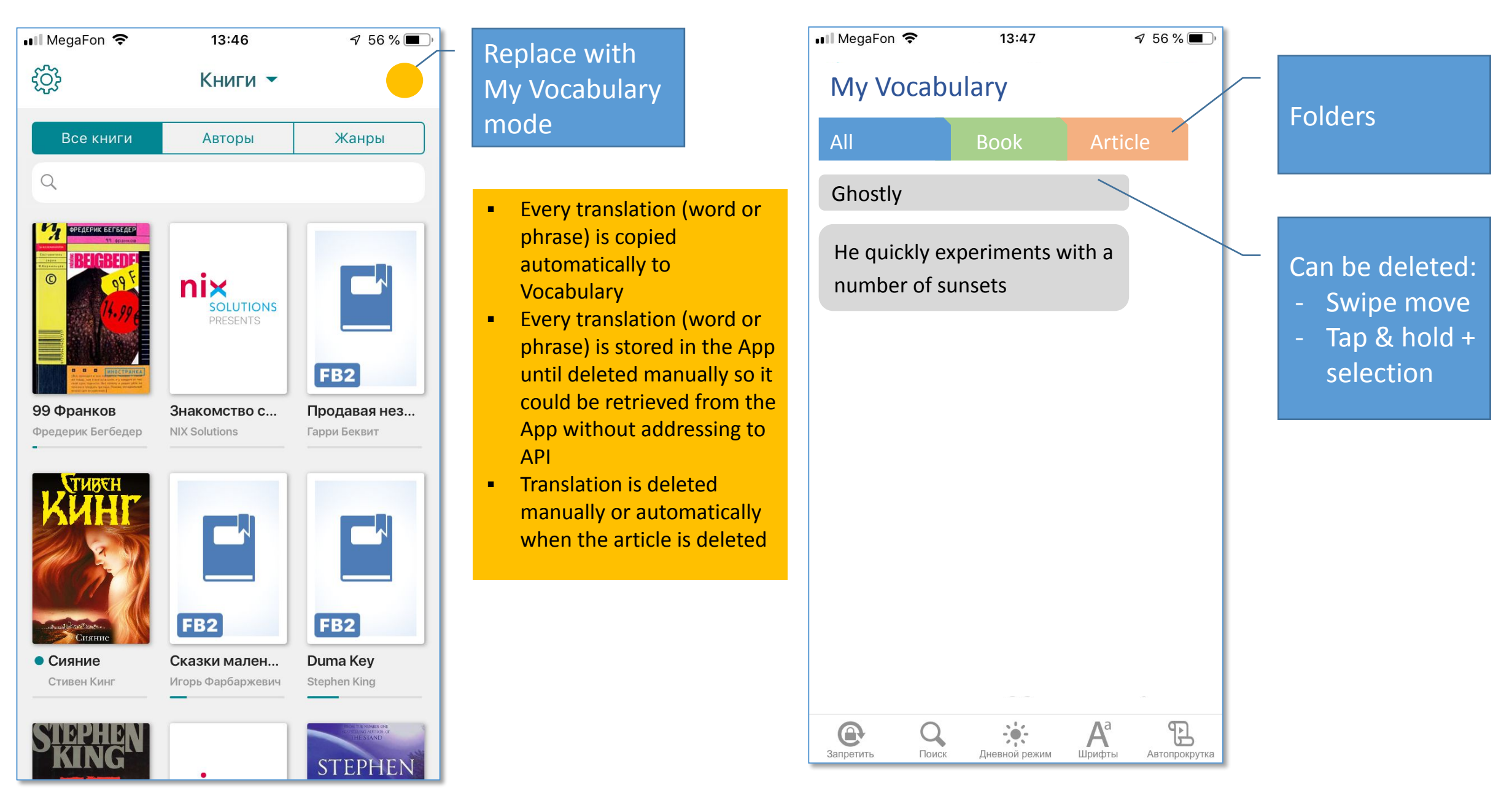

# My Vocabulary mode (1 of 2)

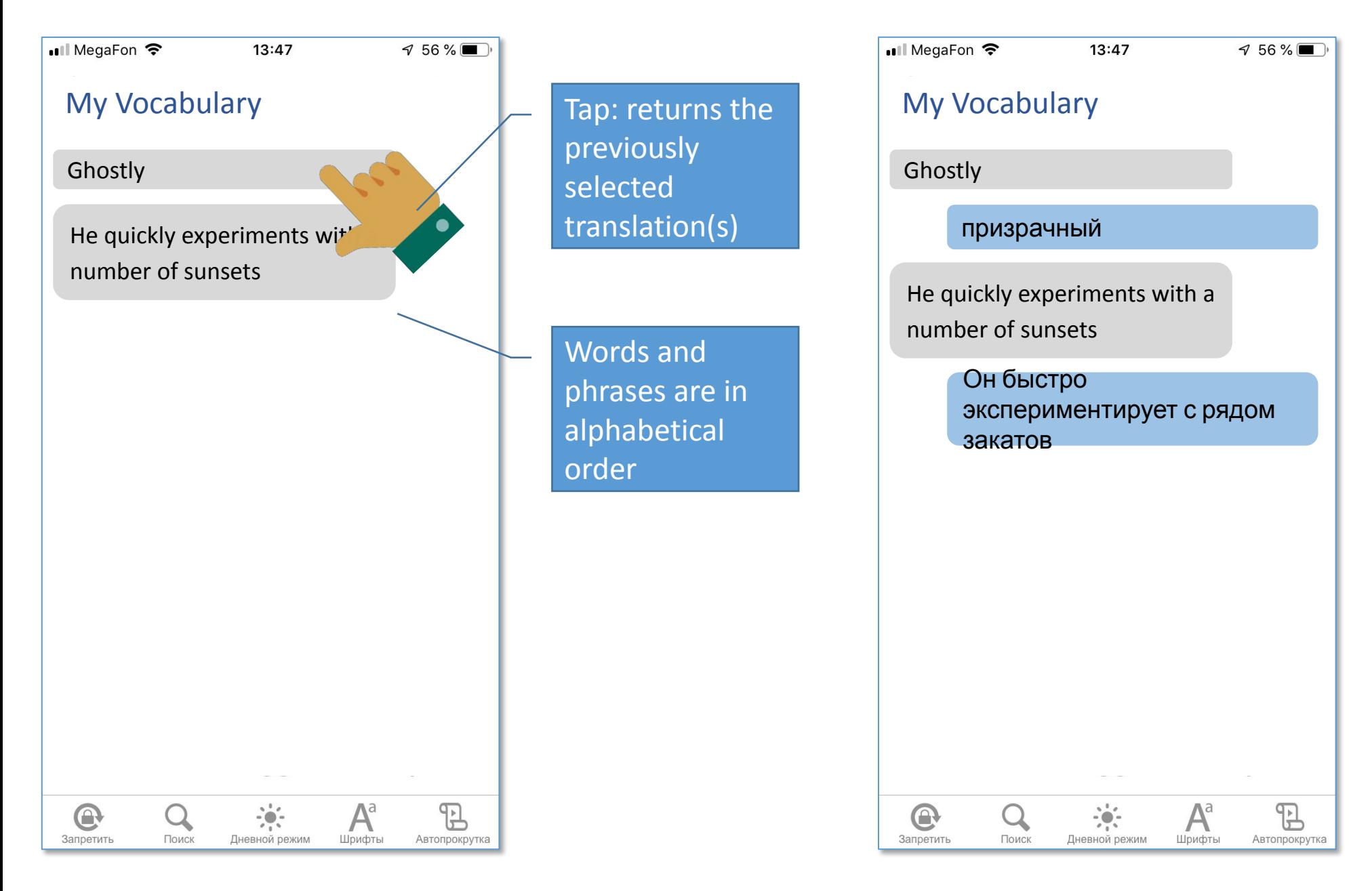

# My Vocabulary mode (2 of 2)

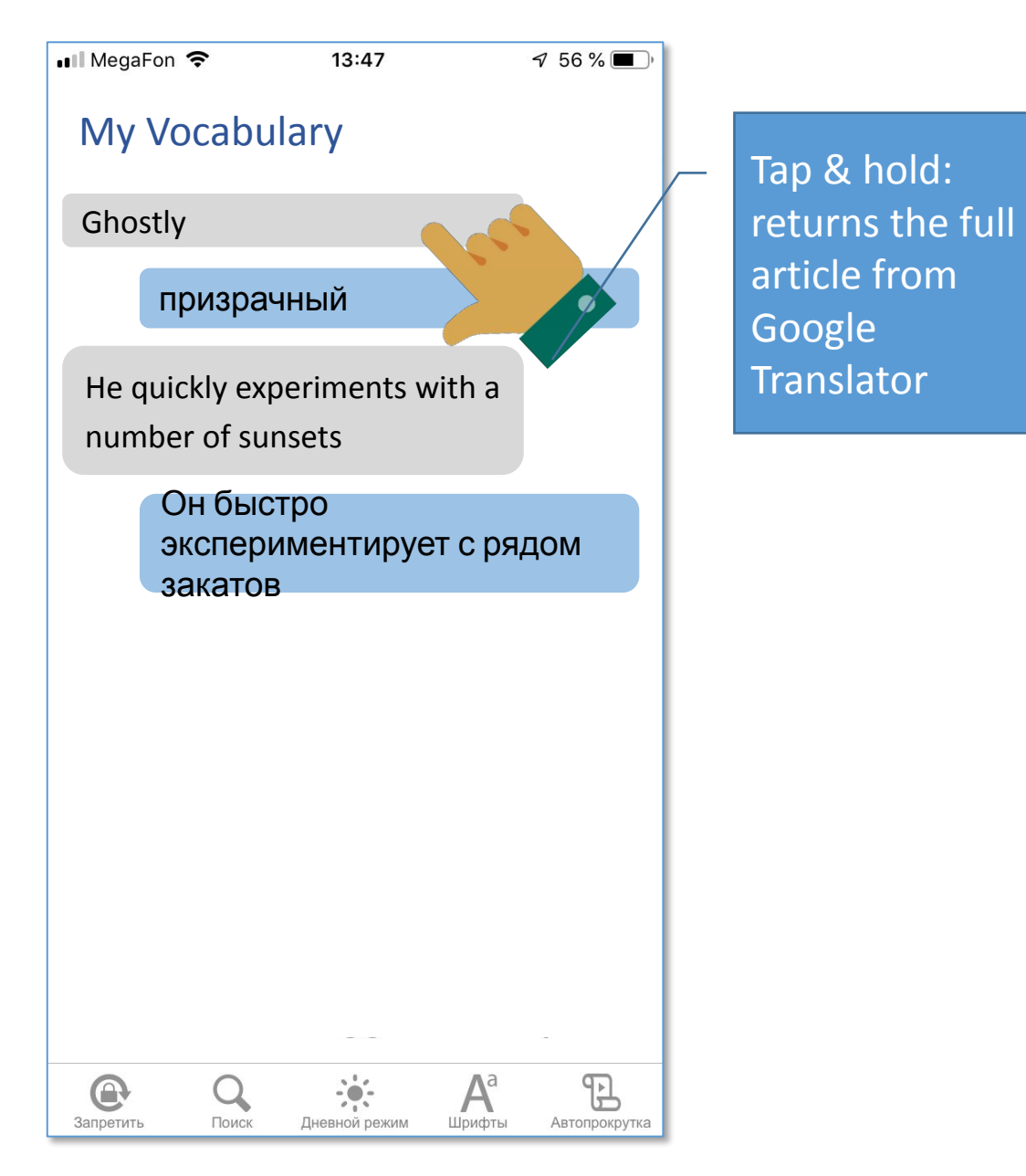

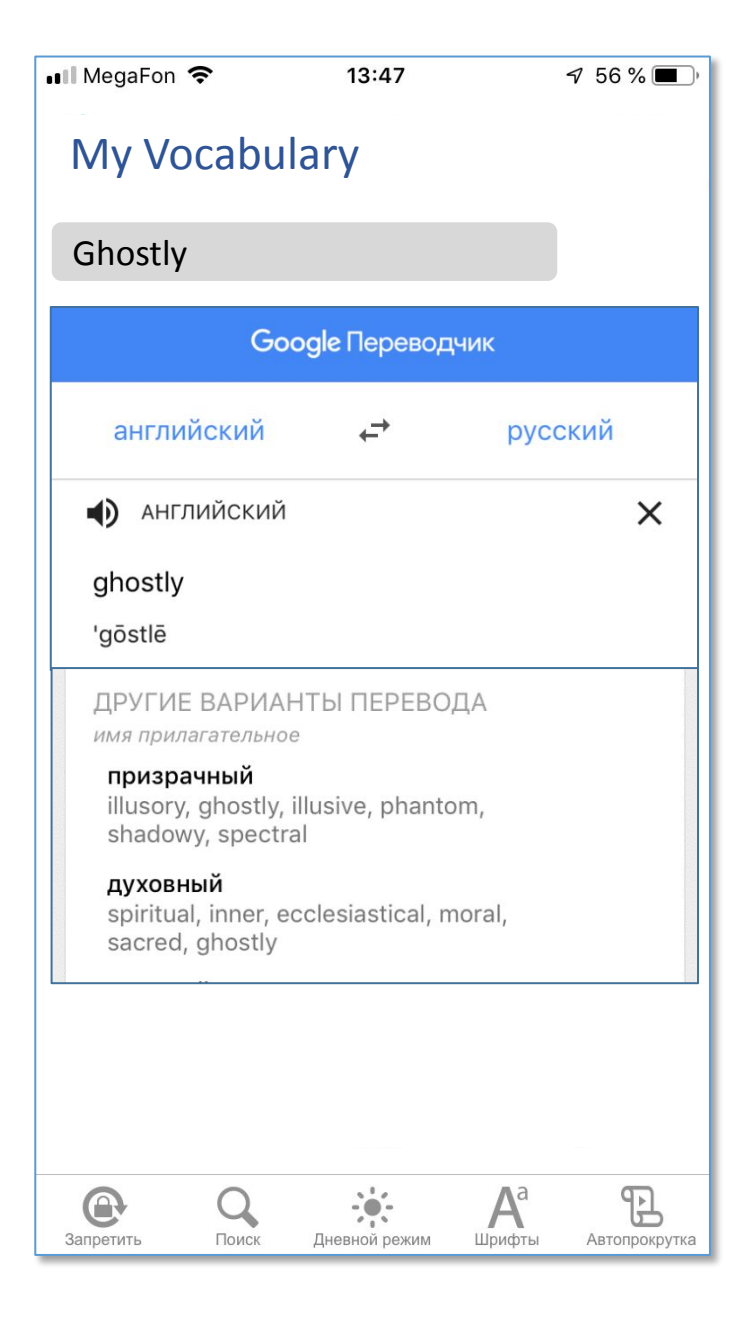